# **IT-DUMPS** Q&A

Accurate study guides, High passing rate! IT-dumps provides update free of charge in one year!

http://www.it-dumps.com

## **Exam** : **C\_TADM51\_731**

**Title** : SAP Certified Technology Associate - System Administration (Oracle DB) with SAP NetWeaver 7.31

### **Version** : DEMO

1.How are asynchronous update requests of SAP transactions assigned to work processes of type Update V1 or Update V2? Note: (Choose two)

A. If V2 update work processes are not configured, V1 work processes handle all update requests.

B. If V2 update processes are configured, V2 update requests will only be processed in available V2 update work processes.

C. The processing priority for V1 and V2 update requests is determined by the corresponding value of the parameters rdisp/wp\_no\_vb and rdisp/wp\_no\_vb2.

D. All update requests are assigned to V1 and V2 work processes in a round robin fashion.

#### **Answer:** A, B

2.A customer wants to implement a change management process based on the IT Infrastructure Library (ITIL) standards.

Which of the following do you recommend using for the implementation?

A. Implement the transport workflow process of an SAP system based on AS ABAP.

B. Implement Change Request Management in SAP Solution Manager.

C. Implement maintenance optimizer in SAP Solution Manager.

D. Implement Enhanced Change and Transport System of an SAP system based on AS ABAP and AS Java.

#### **Answer:** B

3.You have started the import of a transport request. It seems that the DDIC Import (DD IMPORT) phase takes a very long time.

What can you do to check whether the import is still running?

A. In transaction Data Browser (SE16), check that there is no content in table E070.

B. On operating system level, check that the R3trans process is still running.

C. In transaction Process Overview (SM50), check that at least one work process of type Dialog is in status running.

D. In transaction Simple Job Selection (SM37), check that the job RDDIMPDP is still running.

#### **Answer:** B

4.You execute transaction Transport Management System (STMS) and switch to the import queue of an SAP system of the transport domain. Here you find that the Import All Requests button is missing but the Import Request button is available (see attached screenshot).

What is the most likely reason for this behavior?

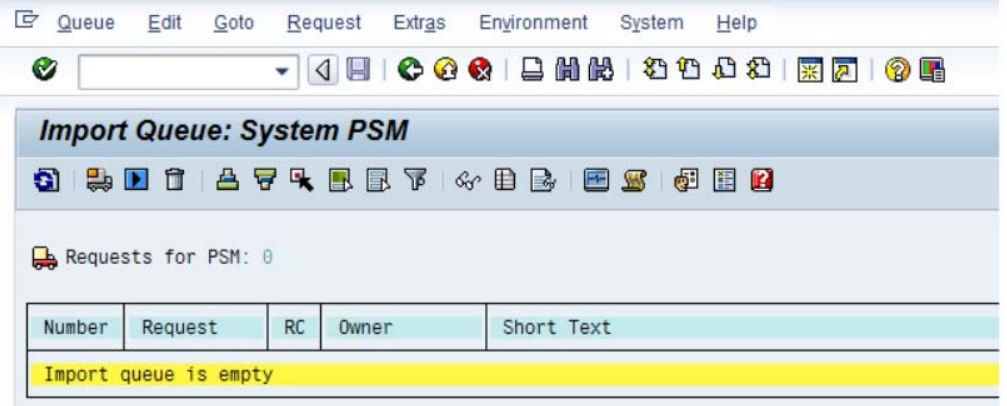

A. The transport strategy for the PSM system is set to Single Transports.

- B. There is no consolidation route pointing to the PSM system.
- C. PSM is a virtual system.
- D. There is no transport request waiting to be imported into this system.

**Answer:** A

5.Which performance optimization tasks can be performed by configuring Automatic Table Maintenance (ATM) in DBACOCKPIT?(Choose two)

- A. Archive tables based on thresholds.
- B. Perform complete online reorganization 'REORG REBUILD' of tables.
- C. Reorganize tables using row forwarding.
- D. Update index statistics.

**Answer:** C, D